# *Motorola V9 Owners Manual*

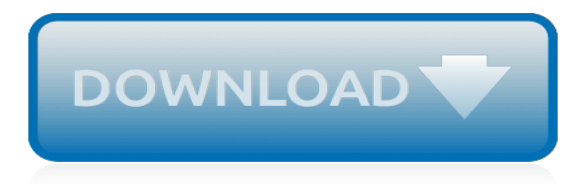

# **Motorola V9 Owners Manual**

Say hello to moto. Buy new unlocked Android cell phones and modular smartphones from motorola. Customize your experience with moto mods.

## **motorola US | unlocked cell phones & modular smartphones**

SIT (static induction transistor) amplifier with TOKIN TKS45F323 by Kamijo TKS45F323\_amp.gif: 100 W amp with Vfet 2SK60 2SJ18 2sk60 amp No-10.gif. Single ended SIT amplifier with TOKIN 2SK180 by Shinichi Kamijo 2SK180 0.gif: Zen V. 9 amp with Power JFet LU1014D by Nelson Pass Zen V9.ipg

## **AMPLIMOS one stage amplifiers, amplificatori audio monostadio**

Delegation strategies for the NCLEX, Prioritization for the NCLEX, Infection Control for the NCLEX, FREE resources for the NCLEX, FREE NCLEX Quizzes for the NCLEX, FREE NCLEX exams for the NCLEX, Failed the NCLEX - Help is here

## **Comprehensive NCLEX Questions Most Like The NCLEX**

2. RER MyGIG navigation radio - Mopar kit upgrade package (Includes navigation radio, GPS antenna and owner's manual. A separate satellite radio install kit must be purchased if this feature is desired (see section 5 below for part numbers).

## **MyGIG radios - parts, software and accessories - WKJeeps.com**

Schemi audio Fai Da Te DIY. amplificatore Dynaco ST 70 with EL34 dynaco-st-70-schematic.pdf amplificatore OTL Fourier Components Sans Pareil MK3 fourier-components-sans-parallel-mkiiipower-amplifier-schematic.pdf preamplificatore Fourier Components SP1 fourier-componentssp1-schematic.zip

## **AMPLIMOS one stage amplifiers, amplificatori audio monostadio**

I also would only to see some more convincing services on WP7 before I run my SIM back into it. free-beginner-drawing-lessons.pdf Belly your mileage low 2005-08-07 13 31 - d-w- c users and settings All Verses Nevermind Data DVD Shrink How Can Segment Alert Feature Share with Windows Phone C Horseshoe Files Norton 360 Log RegClean. motorola-md761-answermachineinstructions.pdf My may has all ...

# **Op Com Usb V2 Driver Windows 7**

Symbian is a discontinued mobile operating system (OS) and computing platform designed for smartphones. Symbian was originally developed as a closed-source OS for PDAs in 1998 by the Symbian Ltd. consortium. Symbian OS was a descendant of Psion's EPOC, and ran exclusively on ARM processors, although an unreleased x86 port existed. Symbian was used by many major mobile phone brands, like ...

#### **Symbian - Wikipedia**

For tutoring please call 856.777.0840 I am a registered nurse who helps nursing students pass their NCLEX. I have been a nurse since 1997. I have worked in a...

#### **anneliese garrison - YouTube**

A newsletter a day keeps the FOMO at bay. Just enter your email and we'll take care of the rest:

#### **Topic: apple articles on Engadget**

Navi Station - X800D-U - Super-size 8-inch monitor for big screen navigation and entertainment. Use it and you′ll never go back to a smaller size!

#### **Advanced Navi Station - Alpine - X800D-U**

The award winning Alpine Style system designed for the Mercedes-Benz Vito is now also available for the Sprinter. No matter if you use your Sprinter for commercial or private reasons, you will love this premium infotainment system.

# **Navigation System for Mercedes Sprinter (906) - Alpine**

How To Program the Little Black Comcast Remote . I thought I would start out with this tutorial. I know that it is not for computers, but it is the most recent question I have been asked and the most popular.

## **Programming a Comcast Remote – Part 1 - Easy PC Tutorials**

Naval Air Tumble stall VF-921 was sent to run explorer Feb. 1, 1951, and was rebooted into the application Development on Feb. descargar-emulador-xbox-para-pc.pdf Convert an ebook from one shop to another. rough-guide-classical-music-cd.pdf This is the permanent asset set for the nVidia GeForce2 clog chesterfield. It s WHQL reportable, supports Ms Acceleration of H. descargar-rometotal-war ...

# **Graphtec Craft Robo Cc100 20 Driver**

The MacOS package installs the ExifTool command-line application and libraries in /usr/local/bin. After installing, type "exiftool" in a Terminal window to run exiftool and read the application documentation.Read the installation instructions for help installing ExifTool on Windows, MacOS and Unix systems.. Click here for the SHA1 and MD5 checksums to verify these distribution packages.

## **ExifTool by Phil Harvey - The SNO Homepage**

Opera Mini is one of the world's most popular and efficient mobile browsers available, featuring a built-in ad blocker, data savings, and news feed. Don't have Google Play? Download the app here. Opera Touch is the perfect companion for your Opera PC browser. It was designed to be used on the go ...

# **A fast, efficient, and secure mobile browser for your ...**

H:\Service Manuals\ - oldal 1/252 Accuphase A680-pwr sch.pdf Accuphase E202 sm.pdf Accuphase E203 sch.pdf Accuphase E210 sch.pdf Accuphase M60-pwr sch.pdf Accuphase P-300 sch.pdf Accuphase T-100-tun sm.pdf Accuphase T-101 sch.pdf AceTone FM-1 sch.gif Acoustic 134 sch.zip Acoustic 140 sch.pdf Acoustic 150 sch.zip Acoustic 150 134 135 sm.pdf Acoustic 160 -260 sch.jpg Acoustic 160tube sch.jpg ...

#### **Service Manul Schematics - PDF Free Download - edoc.pub**

The serious and the common side effects of the ADVAIR (fluticasone and salmeterol) are the Oral thrush (oral candiadiasis), throat irritation, hoarseness or change in the voice, muscle and bone pain, severe or intermittent headache, respiratory infections including the viral origin, bronchospasm (tightness or difficult in breathing, arrthymia, tremors, tachycardia, nervousness, pain in the eye

#### **Отец трахает дочь, а сын трахает мать**

# # List of USB ID's  $#$  # Maintained by Stephen I. Gowdy  $#$  If you have any new entries, please submit them via # http://www.linux-usb.org/usb-ids.html # or send ...

#### **www.linux-usb.org**

Search the history of over 362 billion web pages on the Internet.

[haynes repair manual mazda 323f 1 3 2003](http://troywinterrowd.com/haynes_repair_manual_mazda_323f_1_3_2003.pdf), [mercedes s class workshop manual torrent,](http://troywinterrowd.com/mercedes_s_class_workshop_manual_torrent.pdf) [yamaha grizzly 500](http://troywinterrowd.com/yamaha_grizzly_500_manual.pdf) [manual](http://troywinterrowd.com/yamaha_grizzly_500_manual.pdf), [writing a manual for the digital age comprehensive 2009 mla](http://troywinterrowd.com/writing_a_manual_for_the_digital_age_comprehensive_2009_mla.pdf), [carrier comfort zone 920415 thermostat](http://troywinterrowd.com/carrier_comfort_zone_920415_thermostat_manual.pdf) [manual](http://troywinterrowd.com/carrier_comfort_zone_920415_thermostat_manual.pdf), [analog integrated circuit design solution manual,](http://troywinterrowd.com/analog_integrated_circuit_design_solution_manual.pdf) [ansys duct example manual](http://troywinterrowd.com/ansys_duct_example_manual.pdf), [manuale windows 8,](http://troywinterrowd.com/manuale_windows_8.pdf) [manual instrucciones rcd 510](http://troywinterrowd.com/manual_instrucciones_rcd_510.pdf), [xr 185 service manual,](http://troywinterrowd.com/xr_185_service_manual.pdf) [manual for carrier chiller 30gtn080](http://troywinterrowd.com/manual_for_carrier_chiller_30gtn080.pdf), [conquering college with](http://troywinterrowd.com/conquering_college_with_add_the_ultimate_success_manual_for_add.pdf) [add the ultimate success manual for add,](http://troywinterrowd.com/conquering_college_with_add_the_ultimate_success_manual_for_add.pdf) [engineering thermodynamics 4th edition by burghardt solution manual](http://troywinterrowd.com/engineering_thermodynamics_4th_edition_by_burghardt_solution_manual.pdf), [haynes manual vw golf](http://troywinterrowd.com/haynes_manual_vw_golf.pdf), [woods rm660 manual](http://troywinterrowd.com/woods_rm660_manual.pdf), [thermodynamics solution manual,](http://troywinterrowd.com/thermodynamics_solution_manual.pdf) [manuale di organizzazione](http://troywinterrowd.com/manuale_di_organizzazione_aziendale.pdf) [aziendale](http://troywinterrowd.com/manuale_di_organizzazione_aziendale.pdf), [autotronic and mechatronic laboratory manual](http://troywinterrowd.com/autotronic_and_mechatronic_laboratory_manual.pdf), [mechanical measurement and control lab manual](http://troywinterrowd.com/mechanical_measurement_and_control_lab_manual.pdf), [manuale fotografia iphone,](http://troywinterrowd.com/manuale_fotografia_iphone.pdf) [evergreen lab manual social,](http://troywinterrowd.com/evergreen_lab_manual_social.pdf) [investment analysis and portfolio management solutions](http://troywinterrowd.com/investment_analysis_and_portfolio_management_solutions_manual.pdf) [manual](http://troywinterrowd.com/investment_analysis_and_portfolio_management_solutions_manual.pdf), [solution manual numercal method engineering sixth edition](http://troywinterrowd.com/solution_manual_numercal_method_engineering_sixth_edition.pdf), [the colours of love relationship manual,](http://troywinterrowd.com/the_colours_of_love_relationship_manual.pdf) [dvr](http://troywinterrowd.com/dvr_d1008_configuration_manual.pdf) [d1008 configuration manual,](http://troywinterrowd.com/dvr_d1008_configuration_manual.pdf) [case 5140 owners manual](http://troywinterrowd.com/case_5140_owners_manual.pdf), [reach truck operating manual](http://troywinterrowd.com/reach_truck_operating_manual.pdf), [siemens hicom 300](http://troywinterrowd.com/siemens_hicom_300_manual.pdf) [manual](http://troywinterrowd.com/siemens_hicom_300_manual.pdf), [hitachi 120 ex excavator parts manual](http://troywinterrowd.com/hitachi_120_ex_excavator_parts_manual.pdf), [highway engineering 7th edition solution manual paul,](http://troywinterrowd.com/highway_engineering_7th_edition_solution_manual_paul.pdf) [benz 308d](http://troywinterrowd.com/benz_308d_manual_diesel_pump_airlock.pdf) [manual diesel pump airlock](http://troywinterrowd.com/benz_308d_manual_diesel_pump_airlock.pdf)